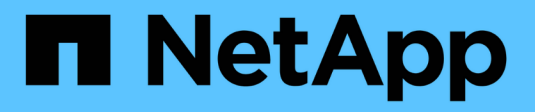

# **Das Leben eines Objekts**

StorageGRID 11.5

NetApp April 11, 2024

This PDF was generated from https://docs.netapp.com/de-de/storagegrid-115/primer/ingest-dataflow.html on April 11, 2024. Always check docs.netapp.com for the latest.

# **Inhalt**

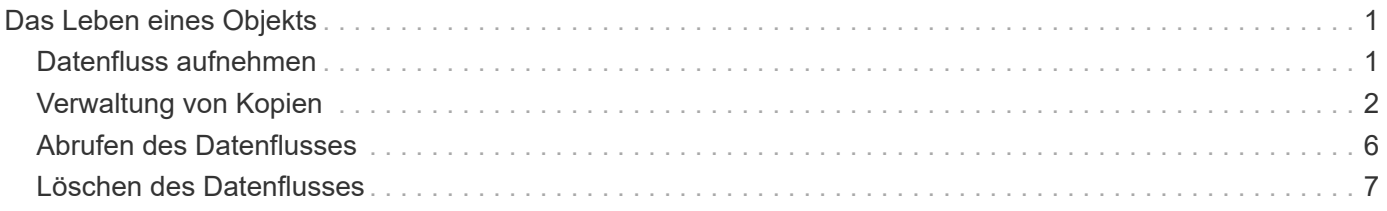

# <span id="page-2-0"></span>**Das Leben eines Objekts**

Das Leben eines Objekts besteht aus verschiedenen Etappen. Jede Phase stellt die Vorgänge dar, die mit dem Objekt auftreten.

Der Lebenszyklus eines Objekts umfasst das Aufnehmen, das Kopieren-Management, das Abrufen und Löschen von Objekten.

- **Ingest**: Der Prozess einer S3- oder Swift-Client-Anwendung, bei der ein Objekt über HTTP auf das StorageGRID-System gespeichert wird. In dieser Phase beginnt das StorageGRID-System mit der Verwaltung des Objekts.
- **Kopierverwaltung**: Der Prozess des Managements replizierter und mit Erasure Coding codierter Kopien in StorageGRID, wie in den ILM-Regeln der aktiven ILM-Richtlinie beschrieben. Während der Kopiemanagementphase schützt StorageGRID Objektdaten vor Verlust. Dazu wird die angegebene Anzahl und der angegebene Typ von Objektkopien auf Storage-Nodes, in einem Cloud-Storage-Pool oder auf Archiv-Node erstellt und beibehalten.
- **Retrieve**: Der Prozess einer Client-Anwendung, die auf ein vom StorageGRID-System gespeichertes Objekt zugreift. Der Client liest das Objekt, das von einem Storage-Node, Cloud-Storage-Pool oder Archive Node abgerufen wird.
- **Löschen**: Der Vorgang, bei dem alle Objektkopien aus dem Raster entfernt werden. Objekte können entweder gelöscht werden, wenn eine Client-Applikation eine Löschanfrage an das StorageGRID System sendet, oder infolge eines automatischen Prozesses, der StorageGRID nach Ablauf der Nutzungsdauer des Objekts durchführt.

#### **Verwandte Informationen**

["Objektmanagement mit ILM"](https://docs.netapp.com/de-de/storagegrid-115/ilm/index.html)

["Mit Information Lifecycle Management"](https://docs.netapp.com/de-de/storagegrid-115/primer/using-information-lifecycle-management.html)

# <span id="page-2-1"></span>**Datenfluss aufnehmen**

Ein Aufnahme- oder Speichervorgang besteht aus einem definierten Datenfluss zwischen dem Client und dem StorageGRID System.

### **Datenfluss**

Wenn ein Client ein Objekt im StorageGRID-System speichert, verarbeitet der LDR-Service auf Storage Nodes die Anforderung und speichert die Metadaten und Daten auf der Festplatte.

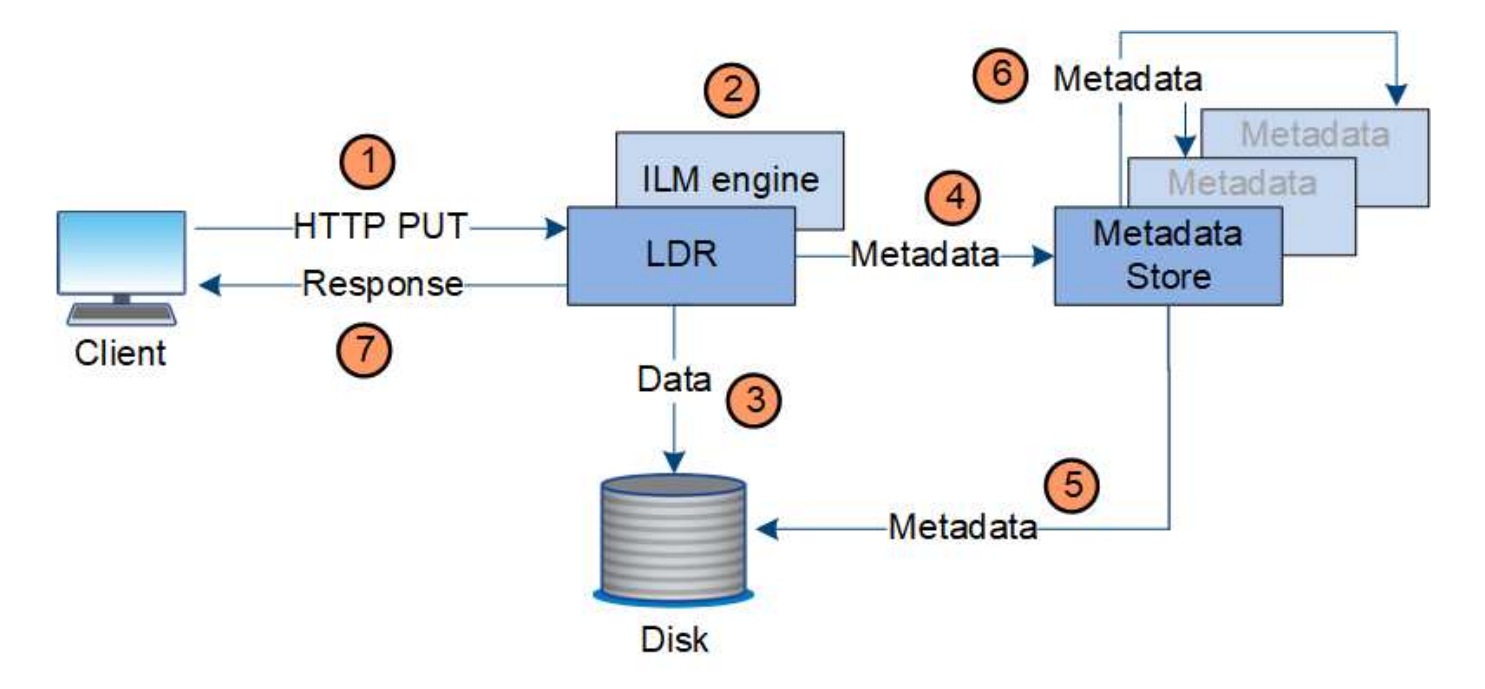

- 1. Die Client-Applikation erstellt das Objekt und sendet es über eine HTTP PUT-Anforderung an das StorageGRID System.
- 2. Das Objekt wird anhand der ILM-Richtlinie des Systems bewertet.
- 3. Der LDR-Service speichert die Objektdaten als replizierte Kopie oder als Kopie mit dem Erasure Coding. (Das Diagramm zeigt eine vereinfachte Version zum Speichern einer replizierten Kopie auf Festplatte.)
- 4. Der LDR-Service sendet die Objektmetadaten an den Metadatenspeicher.
- 5. Der Metadaten-Speicher speichert die Objekt-Metadaten auf der Festplatte.
- 6. Der Metadatenspeicher überträgt Kopien von Objektmetadaten an andere Storage-Nodes. Diese Kopien werden auch auf der Festplatte gespeichert.
- 7. Der LDR-Dienst gibt eine HTTP 200 OK-Antwort an den Client zurück, um zu bestätigen, dass das Objekt aufgenommen wurde.

# <span id="page-3-0"></span>**Verwaltung von Kopien**

Objektdaten werden von der aktiven ILM-Richtlinie und ihren ILM-Regeln gemanagt. ILM-Regeln erstellen replizierte oder Erasure-codierte Kopien, um Objektdaten vor Verlust zu schützen.

Unterschiedliche Typen und Standorte von Objektkopien können zu unterschiedlichen Zeiten der Lebensdauer des Objekts erforderlich sein. ILM-Regeln werden regelmäßig überprüft, um sicherzustellen, dass Objekte nach Bedarf platziert werden.

Objektdaten werden vom LDR-Service gemanagt.

### **Content-Schutz: Replikation**

Wenn für die Anweisungen zur Content-Platzierung einer ILM-Regel replizierte Kopien von Objektdaten erforderlich sind, werden von den Storage-Nodes, die den konfigurierten Storage-Pool bilden, Kopien auf Festplatte erstellt und gespeichert.

#### **Datenfluss**

Die ILM-Engine im LDR-Service steuert die Replikation und stellt sicher, dass die korrekte Anzahl von Kopien an den richtigen Standorten und für die richtige Zeit gespeichert wird.

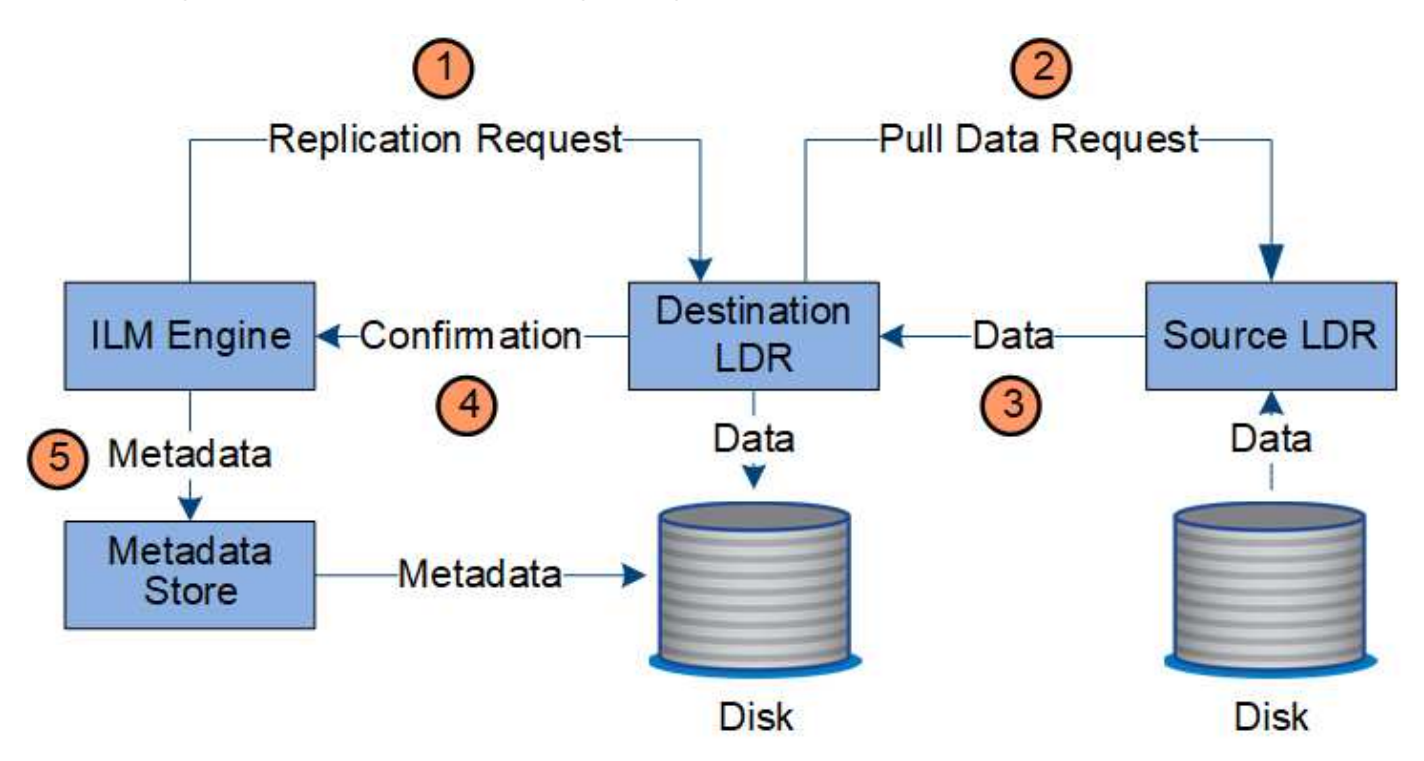

- 1. Die ILM-Engine fragt den ADC-Service ab, um den besten Ziel-LDR-Service innerhalb des durch die ILM-Regel festgelegten Storage-Pools zu ermitteln. Er sendet dann diesen LDR-Service einen Befehl, um die Replikation zu initiieren.
- 2. Der Ziel-LDR-Dienst fragt den ADC-Dienst nach dem besten Quellspeicherort ab. Anschließend sendet er eine Replikationsanfrage an den Quell-LDR-Service.
- 3. Der Quell-LDR-Service sendet eine Kopie an den Ziel-LDR-Service.
- 4. Der Ziel-LDR-Service benachrichtigt die ILM Engine, dass die Objektdaten gespeichert wurden.
- 5. Die ILM-Engine aktualisiert den Metadatenspeicher mit Objektspeichermetadaten.

### **Content Protection: Erasure Coding**

Wenn eine ILM-Regel Anweisungen zur Erstellung von Erasure-codierten Kopien von Objektdaten enthält, werden Objektdaten im Rahmen des entsprechenden Erasure Coding-Schemas in Daten- und Paritätsfragmente unterteilt und diese Fragmente über die im Erasure Coding-Profil konfigurierten Storage-Nodes verteilt.

#### **Datenfluss**

Die ILM-Engine, die eine Komponente des LDR-Service ist, steuert das Erasure Coding-Verfahren und stellt sicher, dass das Erasure Coding-Profil auf Objektdaten angewendet wird.

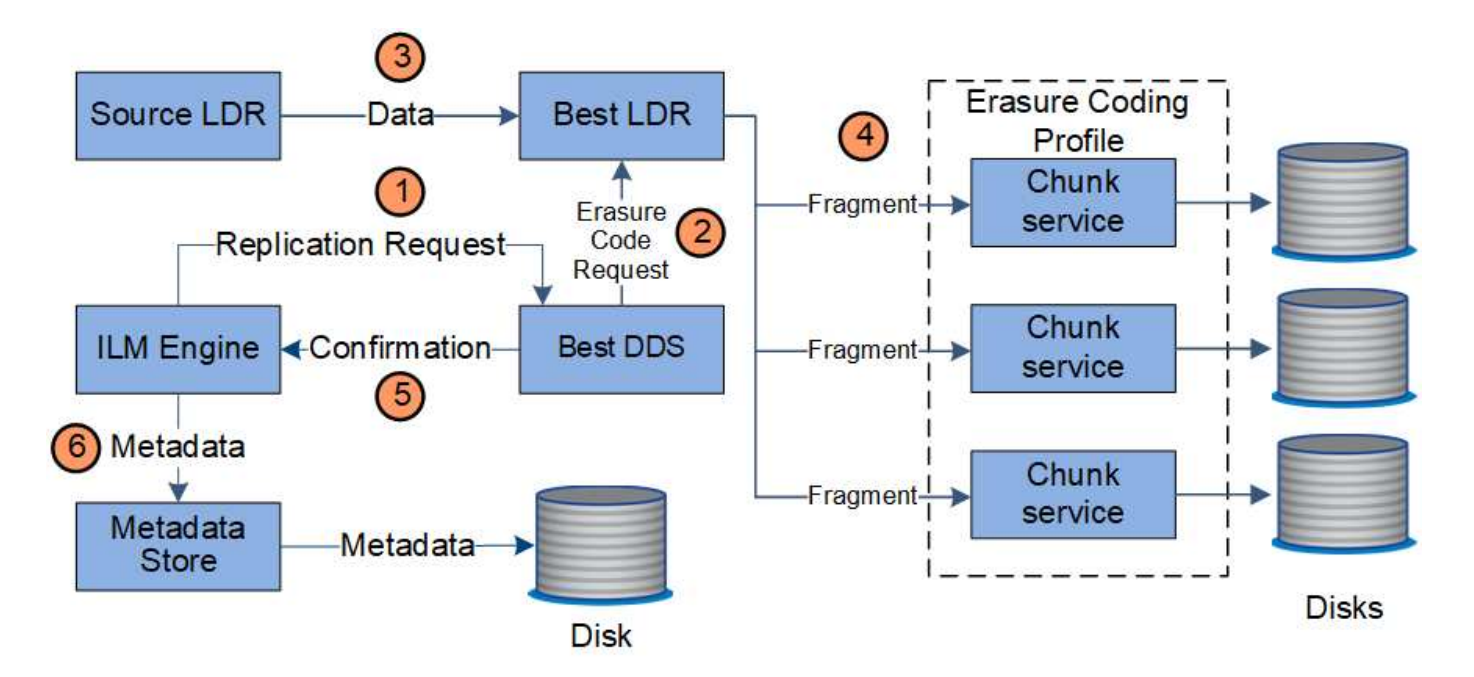

- 1. Die ILM-Engine fragt den ADC-Service ab, um zu bestimmen, welcher DDS-Service den Erasure Coding-Vorgang am besten ausführen kann. Sobald die ILM-Engine ermittelt wurde, sendet sie eine "Initiierung"-Anforderung an den Service.
- 2. Der DDS-Dienst weist ein LDR an, den Code der Objektdaten zu löschen.
- 3. Der Quell-LDR-Service sendet eine Kopie an den für das Erasure Coding ausgewählten LDR-Service.
- 4. Nach der entsprechenden Anzahl von Paritäts- und Datenfragmenten verteilt der LDR-Service diese Fragmente auf die Storage-Nodes (Chunk-Services), aus denen sich der Speicherpool des Erasure Coding-Profils besteht.
- 5. Der LDR-Service benachrichtigt die ILM-Engine und bestätigt, dass Objektdaten erfolgreich verteilt werden.
- 6. Die ILM-Engine aktualisiert den Metadatenspeicher mit Objektspeichermetadaten.

### **Content-Sicherung: Cloud Storage Pool**

Wenn für die Anweisungen zur Content-Platzierung einer ILM-Regel eine replizierte Kopie von Objektdaten in einem Cloud Storage-Pool gespeichert werden muss, werden Objektdaten in den externen S3-Bucket oder Azure Blob-Storage-Container verschoben, der für den Cloud Storage Pool angegeben wurde.

#### **Datenfluss**

Die ILM-Engine, die eine Komponente des LDR-Service ist, und der Data Mover-Service steuern die Verschiebung von Objekten in den Cloud-Speicherpool.

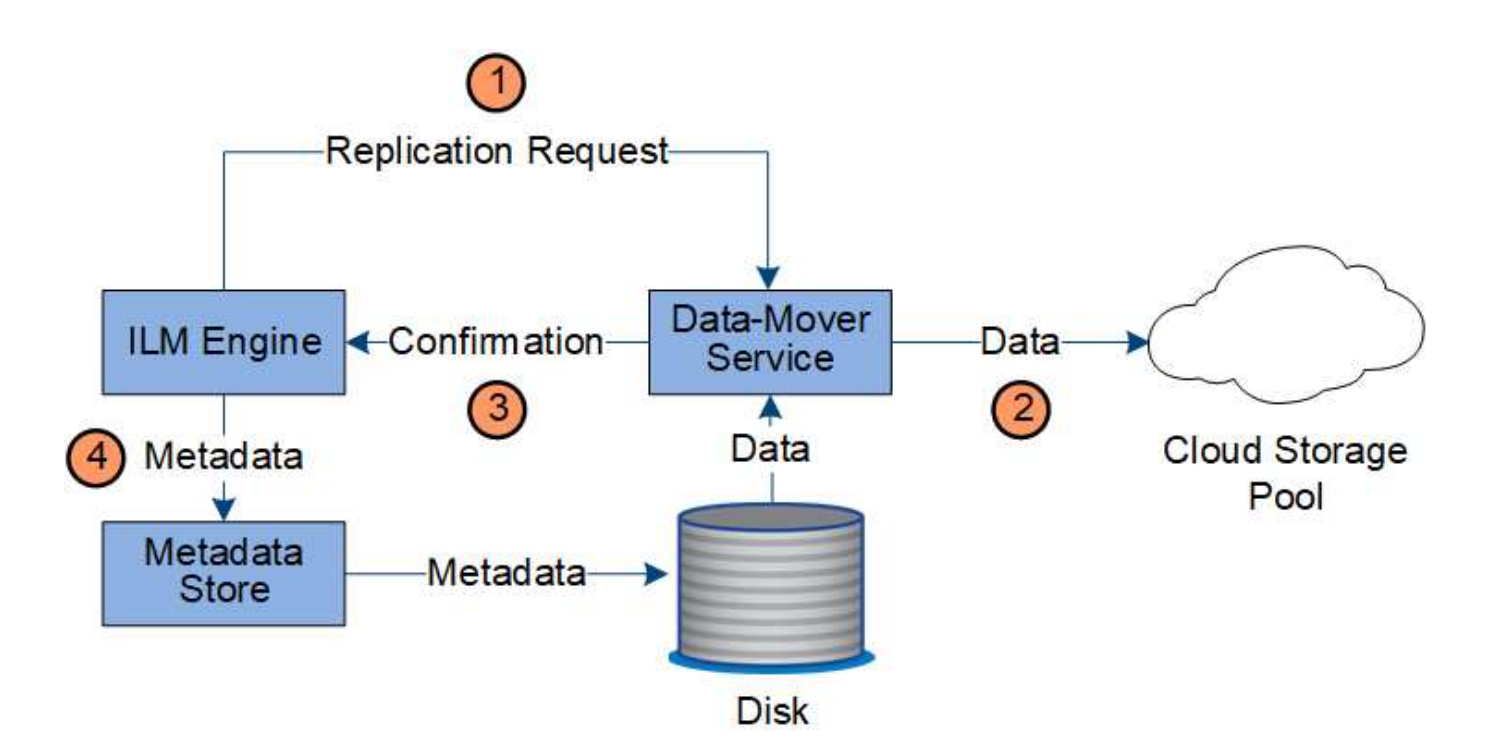

- 1. Die ILM-Engine wählt einen Data Mover-Service zur Replizierung in den Cloud-Storage-Pool aus.
- 2. Der Data Mover-Service sendet die Objektdaten an den Cloud-Speicherpool.
- 3. Der Data Mover-Service benachrichtigt die ILM-Engine, dass die Objektdaten gespeichert wurden.
- 4. Die ILM-Engine aktualisiert den Metadatenspeicher mit Objektspeichermetadaten.

### **Content-Schutz: Archivierung**

Ein Archivierungsvorgang besteht aus einem definierten Datenfluss zwischen dem StorageGRID System und dem Client.

Wenn die ILM-Richtlinie erfordert, dass eine Kopie der Objektdaten archiviert wird, sendet die ILM-Engine, die eine Komponente des LDR-Service ist, eine Anforderung an den Archiv-Node, der wiederum eine Kopie der Objektdaten an das Ziel-Archiv-Storage-System sendet.

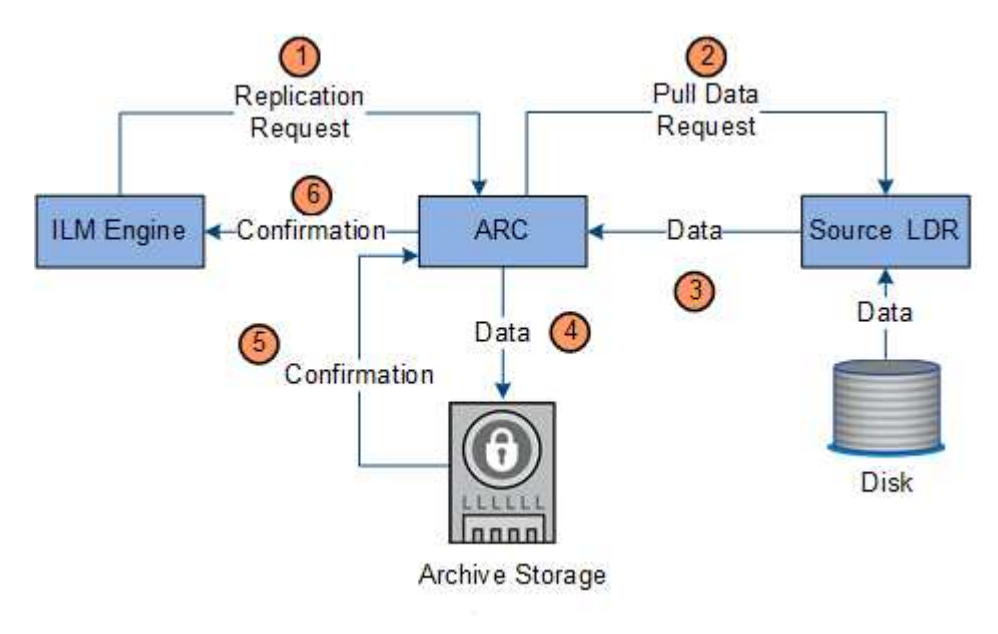

- 1. Die ILM-Engine sendet eine Anforderung an den ARC-Service, eine Kopie auf Archivmedien zu speichern.
- 2. Der ARC-Dienst fragt den ADC-Service nach dem besten Quellspeicherort ab und sendet eine Anfrage an den Quell-LDR-Dienst.
- 3. Der ARC-Dienst ruft Objektdaten aus dem LDR-Dienst ab.
- 4. Der ARC-Dienst sendet die Objektdaten an das Archivmedienziel.
- 5. Das Archivmedium benachrichtigt den ARC-Dienst, dass die Objektdaten gespeichert wurden.
- 6. Der ARC-Dienst benachrichtigt die ILM-Engine, dass die Objektdaten gespeichert wurden.

## <span id="page-7-0"></span>**Abrufen des Datenflusses**

Ein Abrufvorgang besteht aus einem definierten Datenfluss zwischen dem StorageGRID-System und dem Client. Das System verwendet Attribute, um den Abruf des Objekts von einem Storage-Node oder ggf. einem Cloud-Storage-Pool oder Archiv-Node zu verfolgen.

Der LDR-Service des Storage Node fragt den Metadatenspeicher nach dem Speicherort der Objektdaten ab und ruft ihn vom Quell-LDR-Service ab. Bevorzugt wird der Abruf von einem Storage Node durchgeführt. Wenn das Objekt auf einem Speicherknoten nicht verfügbar ist, wird die Abfrage an einen Cloud-Speicherpool oder einen Archiv-Node geleitet.

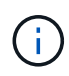

Wenn sich die einzige Objektkopie auf AWS Glacier Storage oder in der Azure Archivebene befindet, muss die Client-Applikation eine Anfrage zur Wiederherstellung NACH S3-Objekten stellen, um eine abrufbare Kopie in dem Cloud Storage Pool wiederherzustellen.

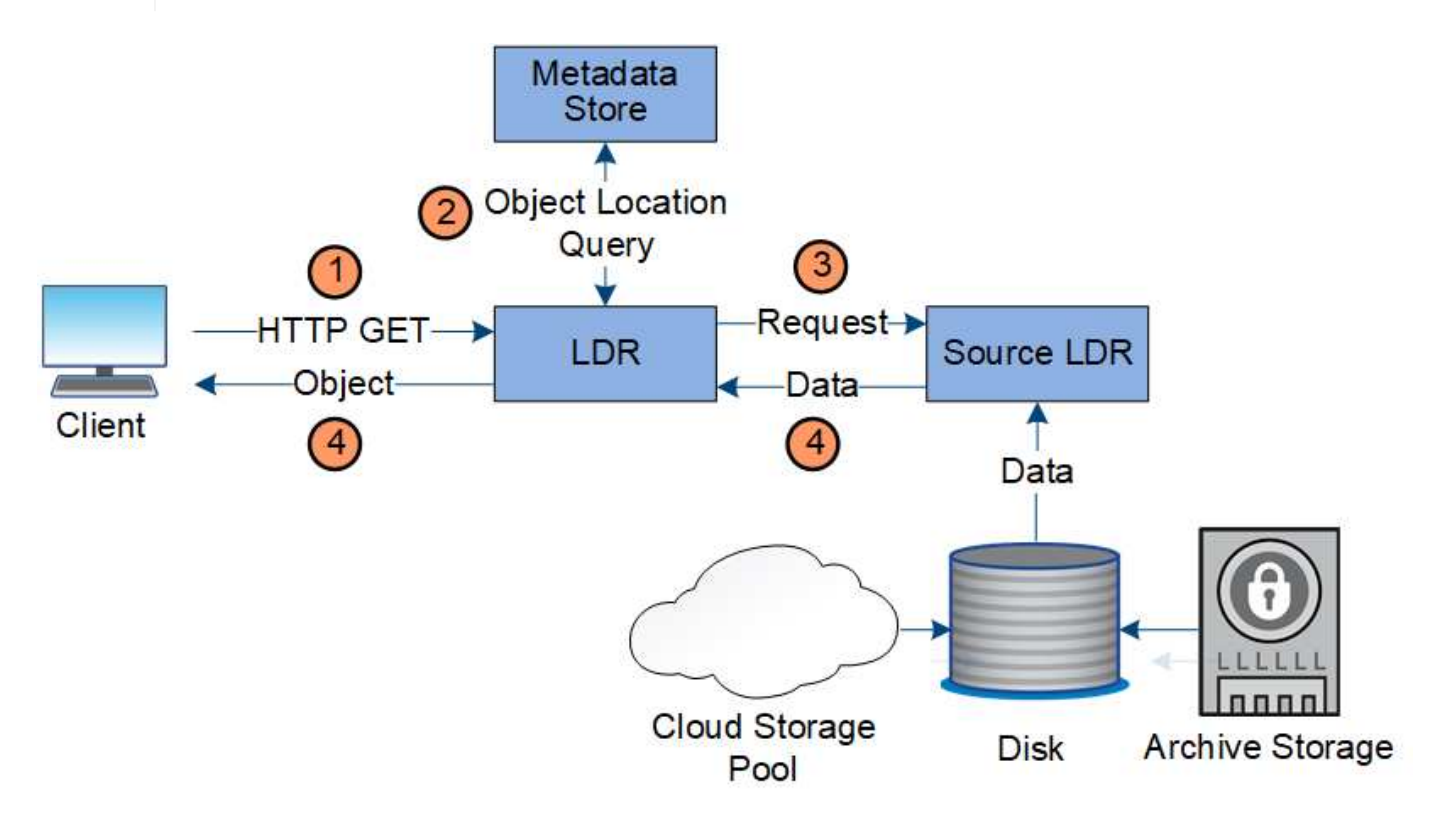

- 1. Der LDR-Service erhält eine Abrufanforderung von der Client-Anwendung.
- 2. Der LDR-Service fragt den Metadatenspeicher nach dem Objektdatenstandort und den Metadaten ab.
- 3. Der LDR-Service leitet die Abfrage an den Quell-LDR-Service weiter.

4. Der Quell-LDR-Dienst gibt die Objektdaten aus dem abgefragten LDR-Dienst zurück und das System gibt das Objekt an die Client-Anwendung zurück.

# <span id="page-8-0"></span>**Löschen des Datenflusses**

Alle Objektkopien werden aus dem StorageGRID System entfernt, wenn ein Client einen Löschvorgang durchführt oder die Lebensdauer des Objekts abgelaufen ist. Dies wird automatisch entfernt. Es gibt einen definierten Datenfluss zum Löschen von Objekten.

## **Löschhierarchie**

StorageGRID bietet verschiedene Methoden zur Steuerung der Aufbewahrung oder Löschung von Objekten. Objekte können nach Client-Anforderungen oder automatisch gelöscht werden. StorageGRID priorisiert alle S3 Object Lock-Einstellungen bei Löschanfragen von Clients, die nach ihrer Wichtigkeit über den S3-Bucket-Lebenszyklus und die Anweisungen zur ILM-Platzierung priorisiert werden.

- **S3 Object Lock**: Wenn die globale S3 Object Lock-Einstellung für das Grid aktiviert ist, können S3-Clients Buckets mit aktivierter S3-Objektsperre erstellen und dann über die S3-REST-API Aufbewahrungseinstellungen für jede Objektversion festlegen, die diesem Bucket hinzugefügt wurde.
	- Eine Objektversion, die sich unter einer gesetzlichen Aufbewahrungspflichten befindet, kann nicht mit irgendeiner Methode gelöscht werden.
	- Bevor das Aufbewahrungsdatum einer Objektversion erreicht ist, kann diese Version nicht mit einer Methode gelöscht werden.
	- Objekte in Buckets, für die S3 Objektsperre aktiviert ist, werden durch ILM "Forever" beibehalten. Nachdem jedoch eine Aufbewahrungsfrist erreicht ist, kann eine Objektversion durch eine Client-Anfrage oder den Ablauf des Bucket-Lebenszyklus gelöscht werden.
- **Client delete Request**: Ein S3- oder Swift-Client kann eine delete-Objekt-Anfrage stellen. Wenn ein Client ein Objekt löscht, werden alle Kopien des Objekts aus dem StorageGRID System entfernt.
- **S3-Bucket-Lebenszyklus**: S3-Clients können eine Lebenszykluskonfiguration zu ihren Buckets hinzufügen, die eine Ablaufaktion angibt. Wenn ein Bucket-Lebenszyklus vorhanden ist, löscht StorageGRID automatisch alle Kopien eines Objekts, wenn das in der Aktion "Ablaufdatum" angegebene Datum oder die Anzahl der Tage erfüllt werden, es sei denn, der Client löscht das Objekt zuerst.
- **ILM-Platzierungsanweisungen**: Vorausgesetzt, dass für den Bucket keine S3-Objektsperre aktiviert ist und es keinen Bucket-Lebenszyklus gibt, löscht StorageGRID automatisch ein Objekt, wenn der letzte Zeitraum der ILM-Regel endet und es keine weiteren Platzierungen für das Objekt gibt.

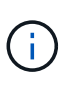

Die Aktion "Ablaufdatum" in einem S3-Bucket-Lebenszyklus überschreibt immer die ILM-Einstellungen. Aus diesem Grund kann ein Objekt auch dann im Grid verbleiben, wenn ILM-Anweisungen zum Auflegen des Objekts verfallen sind.

### **Datenfluss für Clientlöschungen**

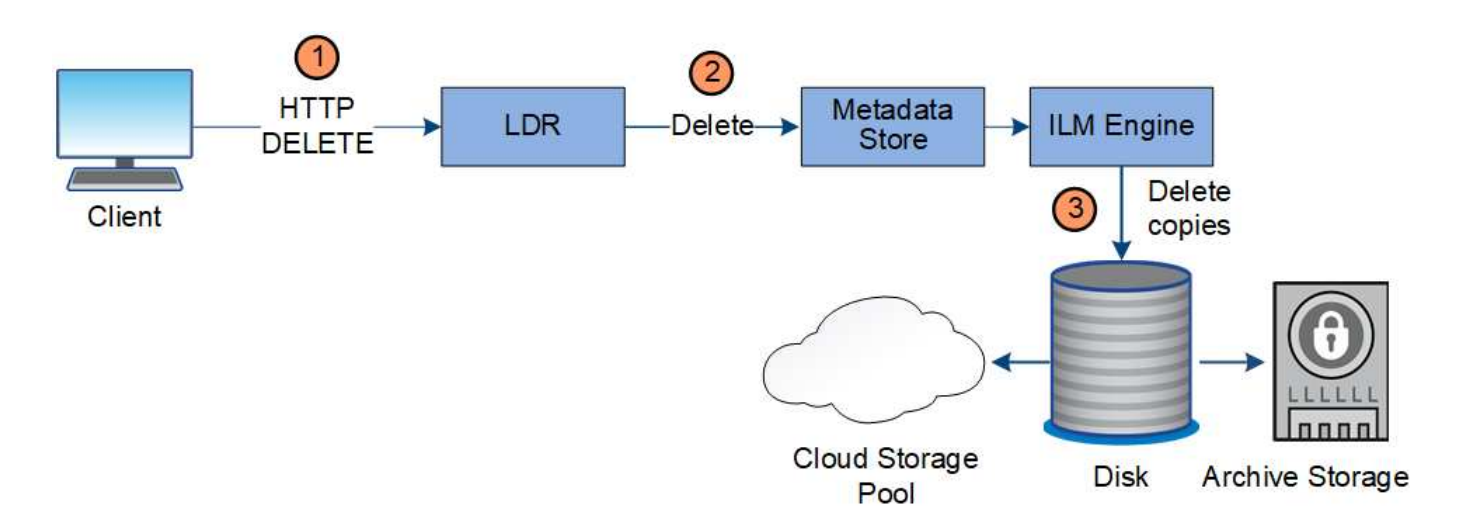

- 1. Der LDR-Dienst erhält eine Löschanforderung von der Client-Anwendung.
- 2. Der LDR-Service aktualisiert den Metadatenspeicher, sodass das Objekt auf die Client-Anforderungen gelöscht wird, und weist die ILM-Engine an, alle Kopien von Objektdaten zu entfernen.
- 3. Das Objekt wurde aus dem System entfernt. Der Metadatenspeicher wird aktualisiert, um Objektmetadaten zu entfernen.

### **Datenfluss für ILM-Löschungen**

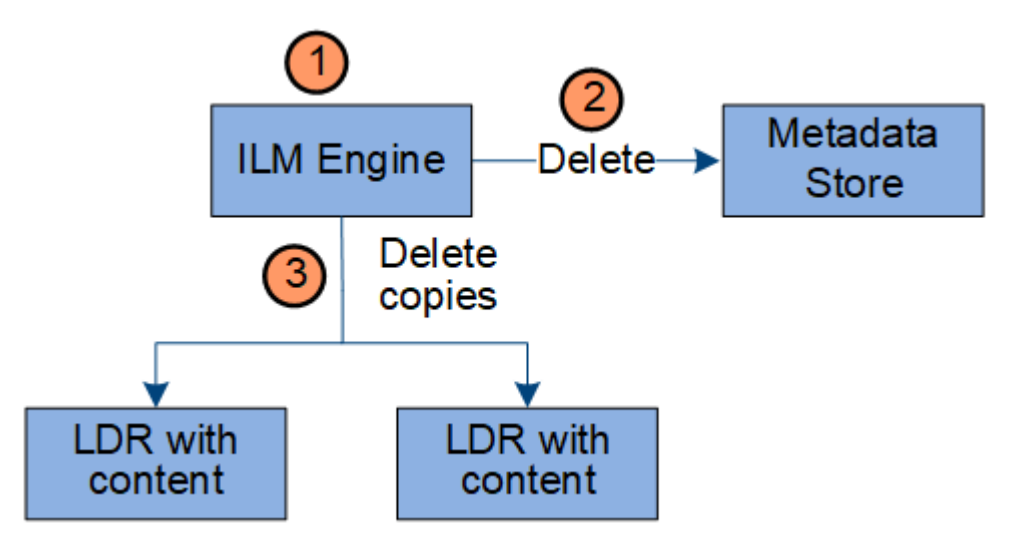

- 1. Die ILM-Engine legt fest, dass das Objekt gelöscht werden muss.
- 2. Die ILM-Engine benachrichtigt den Metadatenspeicher. Der Metadatenspeicher aktualisiert Objektmetadaten, sodass das Objekt auf Client-Anforderungen gelöscht aussieht.
- 3. Die ILM-Engine entfernt alle Kopien des Objekts. Der Metadatenspeicher wird aktualisiert, um Objektmetadaten zu entfernen.

#### **Copyright-Informationen**

Copyright © 2024 NetApp. Alle Rechte vorbehalten. Gedruckt in den USA. Dieses urheberrechtlich geschützte Dokument darf ohne die vorherige schriftliche Genehmigung des Urheberrechtsinhabers in keiner Form und durch keine Mittel – weder grafische noch elektronische oder mechanische, einschließlich Fotokopieren, Aufnehmen oder Speichern in einem elektronischen Abrufsystem – auch nicht in Teilen, vervielfältigt werden.

Software, die von urheberrechtlich geschütztem NetApp Material abgeleitet wird, unterliegt der folgenden Lizenz und dem folgenden Haftungsausschluss:

DIE VORLIEGENDE SOFTWARE WIRD IN DER VORLIEGENDEN FORM VON NETAPP ZUR VERFÜGUNG GESTELLT, D. H. OHNE JEGLICHE EXPLIZITE ODER IMPLIZITE GEWÄHRLEISTUNG, EINSCHLIESSLICH, JEDOCH NICHT BESCHRÄNKT AUF DIE STILLSCHWEIGENDE GEWÄHRLEISTUNG DER MARKTGÄNGIGKEIT UND EIGNUNG FÜR EINEN BESTIMMTEN ZWECK, DIE HIERMIT AUSGESCHLOSSEN WERDEN. NETAPP ÜBERNIMMT KEINERLEI HAFTUNG FÜR DIREKTE, INDIREKTE, ZUFÄLLIGE, BESONDERE, BEISPIELHAFTE SCHÄDEN ODER FOLGESCHÄDEN (EINSCHLIESSLICH, JEDOCH NICHT BESCHRÄNKT AUF DIE BESCHAFFUNG VON ERSATZWAREN ODER -DIENSTLEISTUNGEN, NUTZUNGS-, DATEN- ODER GEWINNVERLUSTE ODER UNTERBRECHUNG DES GESCHÄFTSBETRIEBS), UNABHÄNGIG DAVON, WIE SIE VERURSACHT WURDEN UND AUF WELCHER HAFTUNGSTHEORIE SIE BERUHEN, OB AUS VERTRAGLICH FESTGELEGTER HAFTUNG, VERSCHULDENSUNABHÄNGIGER HAFTUNG ODER DELIKTSHAFTUNG (EINSCHLIESSLICH FAHRLÄSSIGKEIT ODER AUF ANDEREM WEGE), DIE IN IRGENDEINER WEISE AUS DER NUTZUNG DIESER SOFTWARE RESULTIEREN, SELBST WENN AUF DIE MÖGLICHKEIT DERARTIGER SCHÄDEN HINGEWIESEN WURDE.

NetApp behält sich das Recht vor, die hierin beschriebenen Produkte jederzeit und ohne Vorankündigung zu ändern. NetApp übernimmt keine Verantwortung oder Haftung, die sich aus der Verwendung der hier beschriebenen Produkte ergibt, es sei denn, NetApp hat dem ausdrücklich in schriftlicher Form zugestimmt. Die Verwendung oder der Erwerb dieses Produkts stellt keine Lizenzierung im Rahmen eines Patentrechts, Markenrechts oder eines anderen Rechts an geistigem Eigentum von NetApp dar.

Das in diesem Dokument beschriebene Produkt kann durch ein oder mehrere US-amerikanische Patente, ausländische Patente oder anhängige Patentanmeldungen geschützt sein.

ERLÄUTERUNG ZU "RESTRICTED RIGHTS": Nutzung, Vervielfältigung oder Offenlegung durch die US-Regierung unterliegt den Einschränkungen gemäß Unterabschnitt (b)(3) der Klausel "Rights in Technical Data – Noncommercial Items" in DFARS 252.227-7013 (Februar 2014) und FAR 52.227-19 (Dezember 2007).

Die hierin enthaltenen Daten beziehen sich auf ein kommerzielles Produkt und/oder einen kommerziellen Service (wie in FAR 2.101 definiert) und sind Eigentum von NetApp, Inc. Alle technischen Daten und die Computersoftware von NetApp, die unter diesem Vertrag bereitgestellt werden, sind gewerblicher Natur und wurden ausschließlich unter Verwendung privater Mittel entwickelt. Die US-Regierung besitzt eine nicht ausschließliche, nicht übertragbare, nicht unterlizenzierbare, weltweite, limitierte unwiderrufliche Lizenz zur Nutzung der Daten nur in Verbindung mit und zur Unterstützung des Vertrags der US-Regierung, unter dem die Daten bereitgestellt wurden. Sofern in den vorliegenden Bedingungen nicht anders angegeben, dürfen die Daten ohne vorherige schriftliche Genehmigung von NetApp, Inc. nicht verwendet, offengelegt, vervielfältigt, geändert, aufgeführt oder angezeigt werden. Die Lizenzrechte der US-Regierung für das US-Verteidigungsministerium sind auf die in DFARS-Klausel 252.227-7015(b) (Februar 2014) genannten Rechte beschränkt.

#### **Markeninformationen**

NETAPP, das NETAPP Logo und die unter [http://www.netapp.com/TM](http://www.netapp.com/TM\) aufgeführten Marken sind Marken von NetApp, Inc. Andere Firmen und Produktnamen können Marken der jeweiligen Eigentümer sein.